## **Literatura**

- [1] Hanselman, D., Littlefield, B.: Mastering MATLAB 6: A Comprehensive Tutorial and Reference, Prentice Hall Inc., New Jersey, 2001
- [2] Eaten, W. J.: GNU Octave Documentation, 3rd edition, 2006
- <sup>131</sup> Myslík, J.: Elektrické obvody, BEN, Praha, 1998
- [4] Feynman, R., Leighton, R., Sands, M.: Faynmanovy přednášky z fyziky s řešenými příklady, Fragment, Havlíčkův Brod, 2002
- [51 Halliday, D., Resnick, R., Walker, J.: Fyzika, Vitium, Brno, 2006
- [6] Pánek, D.: Cvičení k předmětu UPCE, ZČU FEL
- [7] Tůma, F.: Teorie řízení, Tiskové středisko ZČU, 2005
- [8] Sedláček, M., Šmíd, R.: Matlab v měření, ČVUT FEL, 2003
- [91 Gerald, C., Wheatley, P.: Applied Numerical Analysis, Addison Wesley, 7th edition, 2003
- [10] Rektorys, K.: Přehled užité matematiky I, II, Nakladatelství Prometheus, sedmé vydání, Praha, 2000
- [11] Mayer, D.: Úvod do teorie eletrických obvodů, SNTL, Praha, 1978
- [12] Havlíček, V., Pokorný, M., Zemánek, I.: Elektrické obvody 1, Nakladatelství ČVUT, Praha, 2005

[13] Mayer, D.: Metody řešení elektrických a magnetických polí, SNTL, Praha, 1983

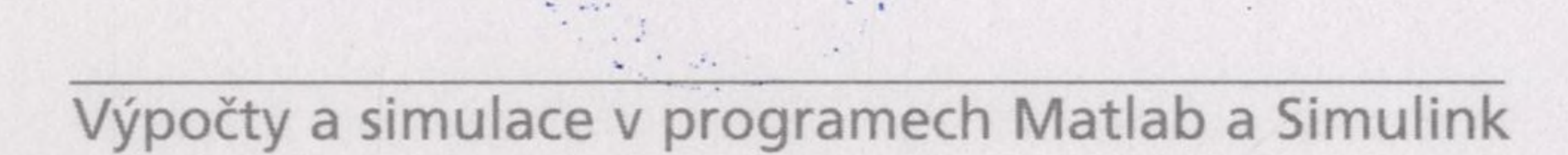